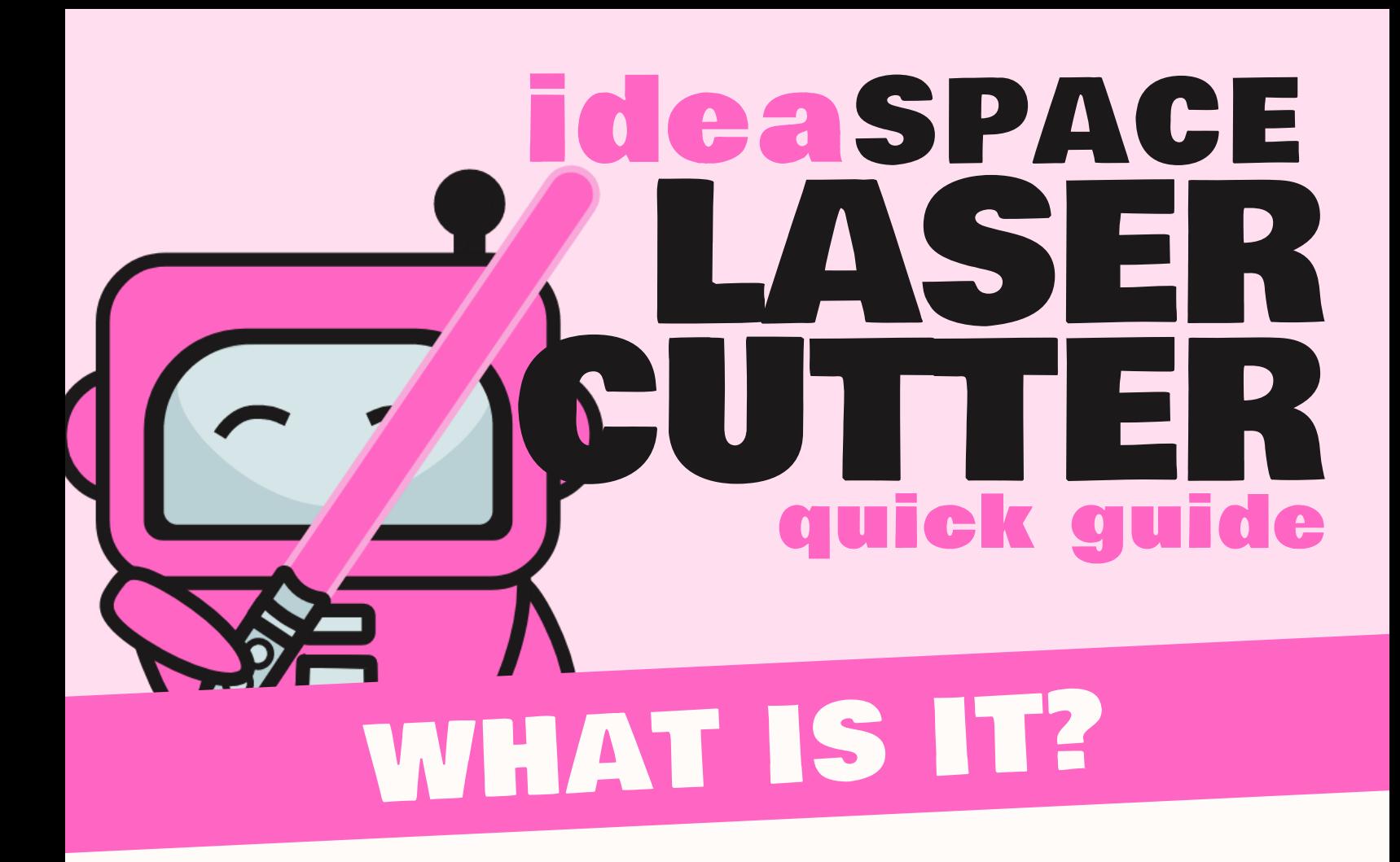

## HOW DOES IT WORK?

Our **LASER CUTTER** is a tool that cuts computer-designed shapes almost any material up to 1/4" thick!

translates a digital designs into

directions for the machine.

Like you gave a printer a light saber. Check it out:

**OMPUT** 

# HOW DO <sup>I</sup> USE IT?

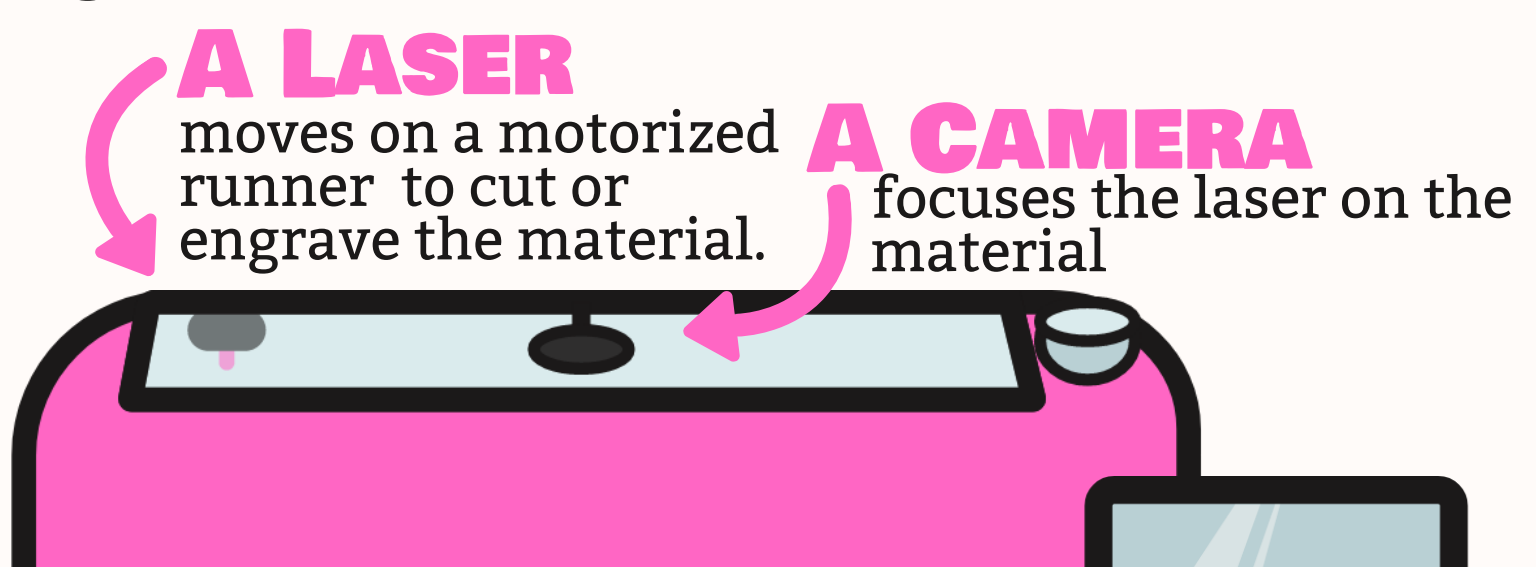

Due to its ventilation needs, our laser cutter is currently only available for use at special events. You can find a listing of all Ideaspace programming at

### brklib.com/events

If you want to learn more about how the machine works, check out the resources on the back of this sheet!

The official Glowforge website hosts an array of videos and user forums for learning how to use our brand of laser cutter. Watch videos of the machine in action or get advice from real people who are experimenting with materials and projects on their own Glowforge. **glowforge.com**

#### Glowforge

# ON SHELVES

While you might not find books specifically about the Glowforge laser cutter on our shelves, this range of the Dewey Decimal system is full of books about paper crafts and paper-cutting projects, many of which can be translated into laser cutting designs!

### 745-746

While often recommended for 3D printing design files, Thingiverse also hosts free, user-created laser cutting designs to download and make! **thingiverse.com**

#### Thingiverse

Inkscape is a free, open-source vector editor (vectors are a type of image file that laser cutters like working with), and can be really useful for designing or editing your own laser cutting projects. Learn how to use it with tutorial videos on **Youtube** or **Lynda**! **inkscape.org**

#### Inkscape

The Public Library of Brookline subscribes to a number of magazines that include project ideas which would translate well to our laser cutter. **Make:** and **Fine Woodworking** are two of our favorites. Take a look and see what inspires you!

### PERIODICALS

ONLIN

LASER

ende

ideaSPACE

resources

**CUTTER**